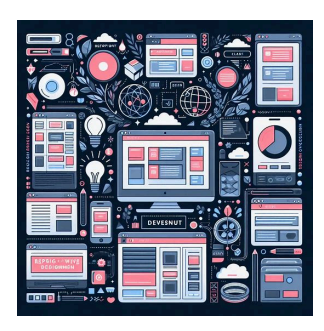

## *<b>Are You a Web Design* Wizard? Take Our Quiz & Find Out! TEST YOUR KNOWLEDGE Quiz Web Design Skills Quiz

## <span id="page-0-0"></span>**Ultimate Web Design Quiz**

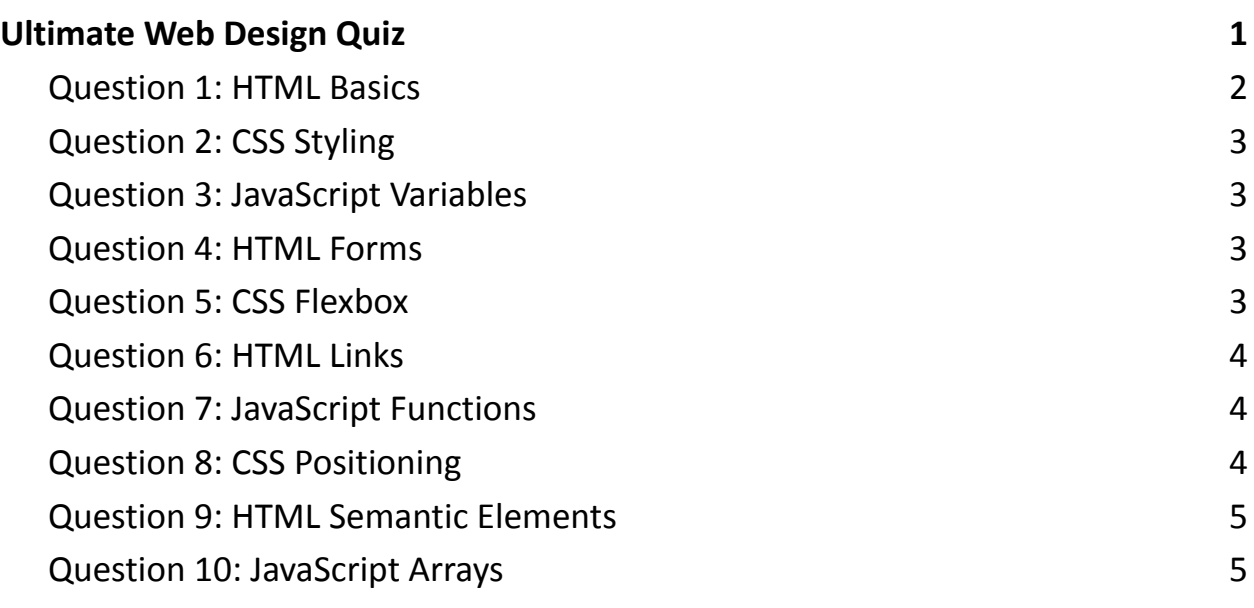

Are You a Web Design Wizard? Take Our Quiz & Find Out!

#WebDesigners, #FrontEndDevs, and #CodeNewbies, it's time to showcase your prowess! <sup>2</sup> Dive into our ultimate quiz covering #HTML,

#CSS, and #JavaScript. Whether you're brushing up on basics or testing advanced knowledge, this quiz has something for everyone.

Why Participate?

- $\bullet \geqslant$  Refresh your knowledge.
- Engage in some friendly competition.
- $\bullet$   $\bigoplus$  Connect with the web design community.

Topics Covered:

- Semantic HTML
- Advanced CSS Techniques
- JavaScript Essentials

Don't forget to share your score, challenge your friends, and discuss your

answers using hashtags #WebDesignQuiz #CodingChallenge

#LearnToCode #DigitalDesign #TechQuiz #ProfessionalGrowth.

Ready to prove your skills? Take the quiz now and let the world know how

you did! ✨

<span id="page-1-0"></span>Question 1: HTML Basics

Which HTML element is used for the largest heading?

- $A)$  <h1>
- B) <heading>
- $\bullet$  C) <head>
- $D)$  <h6>

• Answer: A <h1>

<span id="page-2-0"></span>Question 2: CSS Styling

What property is used to change the background color of an element?

- A) bg-color
- B) background-color
- C) color
- D) background-style
- Answer: B) background-color

<span id="page-2-1"></span>Question 3: JavaScript Variables

Which statement correctly declares a JavaScript variable?

- $\bullet$  A) variable num = 5;
- $\bullet$  B) var num = 5;
- $\bullet$  C) num = 5;
- $\bullet$  D) let num = 5;
- Answer: B) var num =  $5$ ; and D) let num =  $5$ ;

<span id="page-2-2"></span>Question 4: HTML Forms

Which input type defines a slider control?

- A) slider
- B) range
- C) scroll
- D) control
- Answer: B) range

<span id="page-2-3"></span>Question 5: CSS Flexbox

Which CSS property is used to align items in a flex container on the cross axis?

- A) justify-content
- B) align-items
- C) align-content
- D) flex-direction
- Answer: B) align-items

<span id="page-3-0"></span>Question 6: HTML Links

How do you make a link open in a new tab?

- A) <a href="url" target=" blank">
- B) <a href="url" new="true">
- C) <a href="url" open="new">
- D) <a href="url" target="new">
- Answer: A) <a href="url" target="\_blank">

<span id="page-3-1"></span>Question 7: JavaScript Functions

Which syntax is used to define an arrow function in JavaScript?

- A) function() =>  $\{\}$
- B) () =>  $\{\}$
- C) => function()  $\{\}$
- D) function =>  $\{\}$
- Answer: B) () =>  $\{\}$

<span id="page-3-2"></span>Question 8: CSS Positioning

Which property specifies an element's position relative to its normal

position?

- A) absolute
- B) fixed
- C) relative
- D) static
- Answer: C) relative

<span id="page-4-0"></span>Question 9: HTML Semantic Elements

Which element is used to define important text?

- $\bullet$  A) <important>
- B) <strong>
- $\bullet$  C)  $$
- $\bullet$  D) <em>
- Answer: B) <strong>

<span id="page-4-1"></span>Question 10: JavaScript Arrays

How do you add an item to the end of an array named 'myArray'?

- A) myArray.add("newItem");
- B) myArray.push("newItem");
- C) myArray[myArray.length] = "newItem";
- D) B) and C) are correct
- Answer: D) B) and C) are correct